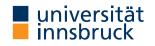

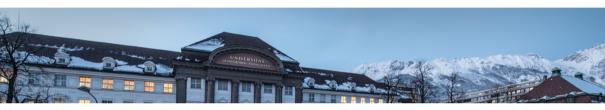

# **Functional Programming**

Week 7 - Higher-Order Functions

René Thiemann Jonathan Bodemann James Fox Joshua Ocker Daniel Rainer Daniel Ranalter Christian Sternagel

Department of Computer Science

Last Lecture

• type class definitions

```
class (...) => TCName a where
  fName :: ty -- type ty + description of fName
  ...
  lhs = rhs -- optional default implementation
  ...
```

• type class instantiations

instance (...) => TCName (TConstr a1 .. aN) where

- ... -- implementation of functions
- examples
  - classes: Eq a, Num a, Integral a, RealFrac a, ...
  - instances: Integral Int, Eq a => Eq (Maybe a), (Ord a, Ord b) => Ord (a,b), ...
- documentation:

http://hackage.haskell.org/package/base-4.17.0.0/docs/Prelude.html

switch between operators and function names: (+) and `div`

## Higher-Order Functions

#### **Functions and Values**

- functions take values as input and produce output values
  - values so far: numbers, characters, pairs, lists, user defined datatypes, ...
  - examples
    - lookup :: Eq a => a -> [(a,b)] -> Maybe b
    - elem :: Eq a => [a] -> Bool
- important extension: functions are values
- result: higher-order functions
  - functions can take other functions as input, e.g., nTimes :: (a -> a) -> Int -> a -> a -- nTimes f n x = f(...(f x))
  - the result of a function can be a function, e.g., compose :: (b -> c) -> (a -> b) -> (a -> c)

-- compose f g is the function that takes an x and results in  $f(g(\boldsymbol{x}))$ 

- observations
  - higher-order functions are quite natural to define, e.g., compose f g x = f (g x)
  - higher-order functions are useful to avoid code duplication

**Partial Application** 

- question: how to construct values that are functions?
- possible answer: partial application
- note: type constructor for functions (->) associates to the right, cf. lecture 4, slide 10

 $a \rightarrow b \rightarrow c \rightarrow d$  is identical to  $a \rightarrow (b \rightarrow (c \rightarrow d))$ 

note: function application associates to the left

```
f expr1 expr2 expr3 is identical to ((f expr1) expr2) expr3
```

• example with parentheses added

average :: Double  $\rightarrow$  (Double  $\rightarrow$  Double) (average x) y = (x + y) / 2

- partial application: average is applied on less than two arguments
- example expressions

| • average :              | : Double -> (Double -> Double | a) no arguments applied                    |
|--------------------------|-------------------------------|--------------------------------------------|
| • average <mark>3</mark> | :: Double -> Double           | 1 argument applied                         |
| • (average               | 3)                            | first 1 argument applied, then another one |
| • average <mark>3</mark> | 5 :: Double                   | same as above                              |
|                          |                               |                                            |

RT et al. (DCS @ UIBK)

Sections, flip

- sections are a special form of partial applications in combination with operators &
- (expr &) is the same as (&) expr
- (& expr) is a function that takes an x and returns x & expr
- (& expr) is the same as flip (&) expr
  - flip is a predefined function that swaps the arguments of a binary function

flip :: (a -> b -> c) -> (b -> a -> c) -- same as (a -> b -> c) -> b -> a -> c flip f y x = f x y

- exception: (- expr) is not flip (-) expr but just the negated value of expr
- examples

• (> 3)

• (3 >)

• (3 -)

• (- 3)

test whether a number is larger than 3 test whether 3 is larger than a number subtract something from 3 the number -3 Example: nTimes

- observations
  - nTimes uses standard recursion on numbers
  - in the last line **f** is used twice
    - once as parameter of nTimes, where in nTimes f no argument is applied to f
    - once as the function which is applied to an argument: otherwise = f (...)
- application: implement other functions in more concise way

tower :: Integer -> Int -> Integer -- tower x n = x  $(x \land ... (x \land 1))$ tower x n = nTimes (x ) n 1 -- n exponentiations with basis x

Partial Application and Evaluation

- if defining equation of f is of shape f pat1 ... patN with N arguments, then evaluation of f expr1 ... exprM can only happen, if  $M \ge N$
- example nTimes and tower

```
nTimes f n x
  | n == 0 = x
  | otherwise = f(nTimes f(n - 1)x)
tower x n = nTimes (x^{)} n 1
 tower 42
= nTimes (4^{\circ}) 2 1 -- (4^{\circ}) cannot be evaluated!
= 4 ^ (nTimes (4 ^) 1 1) -- evaluate second argument of ^
= 4 (4 (nTimes (4 ) 0 1)) -- again, argument evaluation
= 4 ^{(4^{(1)})}
= 4 ^ 4
= 256
```

RT et al. (DCS @ UIBK)

Partial Application and Evaluation, Continued

- if defining equation of f is of shape f pat1 ... patN with N arguments, then evaluation of f expr1 ... exprM can only happen, if  $M \ge N$
- example with M > N

```
selectFunction :: Bool -> (Int -> Int) -- same as Bool -> Int -> Int
selectFunction True = (* 3)
selectFunction False = abs
```

```
selectFunction False (-2) -- M > N
```

```
= abs (-2)
```

```
= 2
```

- restriction: all defining equations of a function must have same number of arguments
- consequence: the following code is not allowed, although it would make sense selectFunction' :: Bool -> Int -> Int selectFunction' True = (\* 3) selectFunction' False x = 2 - x

Currying

• most of the time we defined functions in curried form (Haskell B. Curry, M. Schönfinkel)

• alternative is tupled form

f :: (ty1, ..., tyN) -> ty

- observations
  - partial application is only possible with curried form
  - tupled form has advantage when passing logically connected values around

```
type Date = (Int, Int, Int)
differenceDate :: Date -> Date -> Int -- number of days between two dates
-- but not: Int -> Int -> Int -> Int -> Int -> Int -> Int
```

- argument order is relevant in curried form: partial application only possible from left to right
  - divide 1000 by something: div 1000
  - division by 1000: let f x = div x 1000 in f
  - alternative using flip:
- rule of thumb: put arguments that are unlikely to change to the left

flip div 1000

Anonymous Functions:  $\lambda$  abstractions

- example: apply *n*-times the function that given an x computes  $3 \cdot (x+1)$
- one possibility: local definition of a function example :: Num a => Int -> a -> a example = let f x = 3 \* (x + 1) in nTimes f -- this is equivalent to example n y = let f x = 3 \* (x + 1) in nTimes f n y
- annoying: creation of function names, here **f**
- alternative: creation of anonymous function via  $\lambda$  abstraction
  - syntax:  $\ pat1 \dots patN \rightarrow expr$   $\lambda$  is written as  $\ in Haskell$
  - equivalent to: let f pat1 ... patN = expr in f for some fresh name f

example = nTimes ( $\langle x - \rangle 3 * (x + 1)$ )

- difference between lambda abstractions and local function definitions
  - recursion not expressible via lambda abstractions
  - lambda abstractions do not require new function names

### Example Higher-Order Functions and Applications

**Generalize Common Programming Patterns** 

- consider the following tasks
  - multiply all list elements by 2
  - convert all characters in a string to upper case
  - compute a list of email addresses from a list of students
- possible implementation

```
multTwo [] = []
multTwo (x : xs) = 2 * x : multTwo xs
toUpperList [] = []
toUpperList (c : cs) = toUpper c : toUpperList cs
eMails [] = []
eMails (s : ss) = getEmail s : eMails ss
```

- observation: all of these functions are similar
- abstract version: apply some function on each list element
- aim: program the abstract version only once (will be a higher-order function), and then just instantiate this function for each task

The map Function

• map applies a function on each list element

```
map :: (a -> b) -> [a] -> [b]
map f [] = []
map f (x : xs) = f x : map f xs
```

solve tasks from previous slide easily

```
multTwo = map (2 *)
toUpperList = map toUpper
eMails = map getEmail
```

• example evaluation

```
toUpperList "Hi"
```

- = map toUpper "Hi"
- = toUpper 'H' : map toUpper "i"
- = 'H' : toUpper 'i' : map toUpper ""
- = 'H' : 'I' : ""
- = "HI"

The filter Function

• filter selects all elements of a list that satisfy some condition

• example applications -- test whether some element is included in a list elem :: Eq a => a -> [a] -> Bool elem x xs = filter (== x) xs /= []

```
-- the well known lookup function
lookup :: Eq a => a -> [(a,b)] -> Maybe b
lookup x xs = case filter (\ (k,_) -> x == k) xs of
[] -> Nothing
((_,v) : _) -> Just v
```

### **Application: Quicksort**

- quicksort is an efficient sorting algorithm
- main idea: partition a non-empty list into small and large elements and sort recursively
- straight-forward implementation

```
qsort :: Ord a => [a] -> [a]
qsort [] = []
qsort (x : xs) = -- x is pivot element
    qsort (filter (<= x) xs) ++ [x] ++ qsort (filter (> x) xs)
```

- implementation might be tuned in several ways
  - use partition :: (a -> Bool) -> [a] -> ([a], [a]) once instead of filter twice
  - parametrize order
    - qsortBy :: (a -> a -> Bool) -> [a] -> [a]
    - qsort = qsortBy (<=)
  - take random pivot element, cf. lecture Algorithms and Data Structures

The Function Composition Operator (.)

- function composition is a higher-order function (in Haskell: (.))
   (.) :: (b -> c) -> (a -> b) -> (a -> c)
   (f . g) = \ x -> f (g x)
- it takes two functions as input and returns a function
- in Haskell, function composition is often used to chain several function applications without explicit arguments
- example: given a number, first add 5, then compute the absolute value, then multiply it by 7, and finally convert it into a string and determine its length
- without composition: many parenthesis, not very readable

 $x \rightarrow$  length (show ((abs (x + 5)) \* 7))

• written conveniently with function composition length . show . (\* 7) . abs . (+ 5)

### **Collection View**

- often lists are used to encode collections of elements
- then one can process the whole collection via map, filter, sum, ... without looking at the position of the list elements
- list index function (!!) is rarely used in these applications
- in particular: do not write the following kind of loop

```
for (int i = 0; i < length; i++) {
    xs[i] = someFun(xs[i]);
}</pre>
```

as functional program

map ( $i \rightarrow \text{someFun} (xs !! i) ) [0 .. length xs - 1]$ 

but instead just write

```
map someFun xs
```

• the bad program needs  $\sim \frac{1}{2}n^2$  evaluation steps for a list of length n: lists  $\neq$  arrays!

**Application: Names of Good Students** 

- given a list of students, compute a sorted list of all names of students whose average grade is 2 or better
- implementation

```
data Student = ...
avgGrade :: Student -> Double
...
getName :: Student -> String
...
```

```
goodStudents :: [Student] -> [String]
goodStudents = qsort . map getName . filter (\ s -> avgGrade s <= 2)</pre>
```

#### Summary

- higher-order functions
  - functions may have functions as input
  - functions may have functions as output
- partial application
  - *n*-ary function is value
  - applying n-ary function on 1 argument results in n-1-ary function
  - sections are special syntax for partially applied operators
- $\lambda\text{-abstraction}$  is anonymous function
- process lists that encode a collection via map, filter, ...